# A Evolução da Plataforma J2EE

Alex de V. Garcia, Dr. 1

## Sumário

- Plataforma J2EE
- Servidores de Aplicação
- Java
- Arquitetura J2EE
- Performance
- Comparação com .NET
- Novas características

## Sumário

- Plataforma J2EE
- Servidores de Aplicação
- Java
- Arquitetura J2EE
- Performance
- Comparação com .NET
- Novas características

## O que é a plataforma J2EE?

• Estende a **linguagem Java** através de **padrões** para aplicações distribuídas através de um modelo baseado em **componentes**.

• A linguagem Java é Orientada a Objetos

• A linguagem é totalmente portável

• A linguagem implementa desalocação automática de memória

## O que é a plataforma J2EE?

• Estende a **linguagem Java** através de **padrões** para aplicações distribuídas através de um modelo baseado em **componentes**.

## Padronização

- Java Community Process. www.jcp.org
- Participantes: Accenture, Adobe, **BEA**, **Borland**, British Telecom, Bull, Cisco, Compaq, DOD, EDS, Ericsson, **Fujitsu**, **HP**, **Hitachi**, **IBM**, **Macromedia**, Mitsubishi, Motorola, **NEC**, Nokia, Novell, NTT, **Oracle**, Panasonic, Philips, Rational, SAP, Sharp, Siemens, Sony, **Sun**, **Sybase**, Telefonica, Texas Instruments, Unisys, Verisign, Vignette, Vodafone, Xerox, Yamaha,...

## O que é a plataforma J2EE?

• Estende a **linguagem Java** através de **padrões** para aplicações distribuídas através de um modelo baseado em **componentes**.

## **Componentes**

### • Componentes são:

- Partes de programa independentes, dinamicamente ligáveis, acessáveis via interfaces recuperáveis em *runtime,* com dependências de ambiente explicitadas.
- Independentes = análise, projeto, implementação, testes, **deploy** e **execução** e manutenção independentes.

## **Componentes**

- Formas de antender a nova realidade:
	- Usar de novas tecnologias de *deploy* de *software*
	- **Encorajar a reutilização**
	- **Flexibilizar a atualização e substituição de partes de sistemas - manutenção evolutiva**
	- Organizar as práticas organizacionais, adaptando-as às mudanças tecnológicas e mercadológicas

## Sumário

- Plataforma J2EE
- Servidores de Aplicação
- Java
- Arquitetura J2EE
- Performance
- Comparação com .NET
- Novas características

## O que são Servidores de Aplicação ?

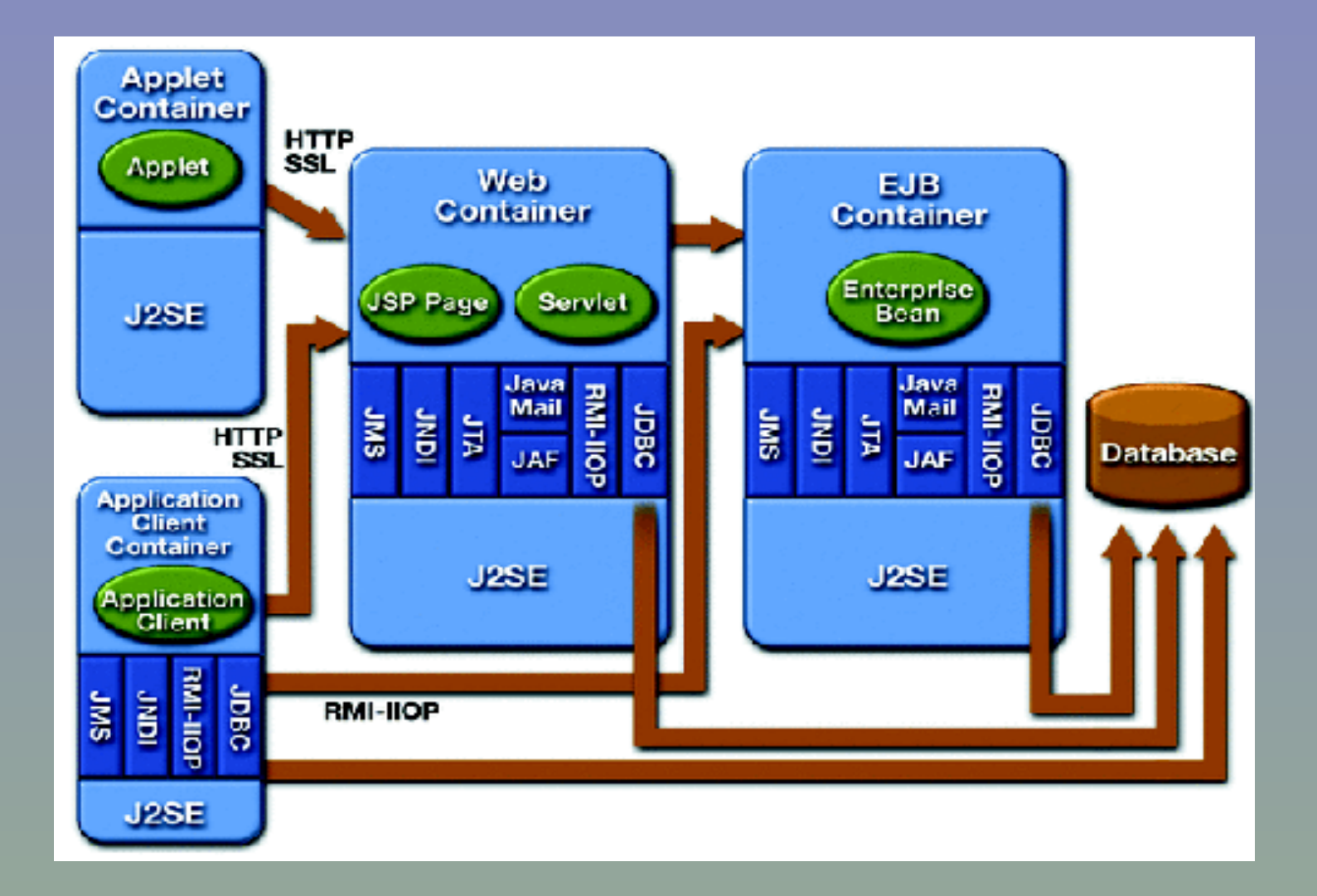

Alex de V. Garcia, Dr. 12

## Certificação de Compatibilidade

- Em Abril 2004:
	- 18 servidores de aplicação certificados em J2EE1.2
	- 20 servidores de aplicação certificados em J2EE1.3
	- 5 servidores de aplicação certificados em J2EE1.4

## Servidores de Aplicação J2EE 1.4

• **IBM WAS 6.0 (versão 5.0 homologada em 10 plataformas)**

- **Oracle Application Server Containers for J2EE (10.0.3) - Developer Preview**
- **Sun ONE Application Server 7**
- **Tmax Soft JEUS 5.0**
- **Trifork T4 Application Server**

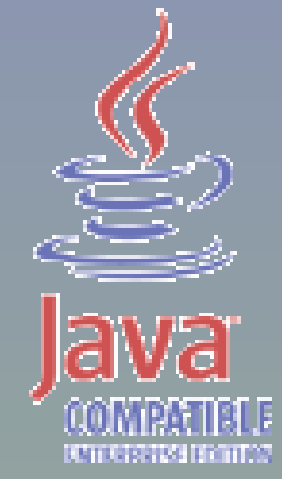

## Ambientes de Desenvolvimento

- **Eclipse 3 (open source)**
- **IBM WSAD 5.1 (Eclipse 2)**
- **Borland JBuilder 9**
- **NetBeans 3.6 (open source)**
- **Sun ONE Studio 5 (NetBeans)**
- **Sun Java Studio Creator (NetBeans)**
- **Oracle9i Jdeveloper**

## Sumário

- Plataforma J2EE
- Servidores de Aplicação
- Java
- Arquitetura J2EE
- Performance
- Comparação com .NET
- Novas características

• A linguagem Java é Orientada a Objetos

• A linguagem é totalmente portável

• A linguagem implementa desalocação automática de memória

• A linguagem Java é Orientada a Objetos

Influenciada diretamente por C++ e Eiffel, a linguagem segue a grande tendência das linguagens de programação nas décadas de 80 e 90. Neste período, linguagens como Pascal, Ada, Lisp e Cobol ganharam versões Orientadas a Objetos.

• A linguagem é totalmente portável

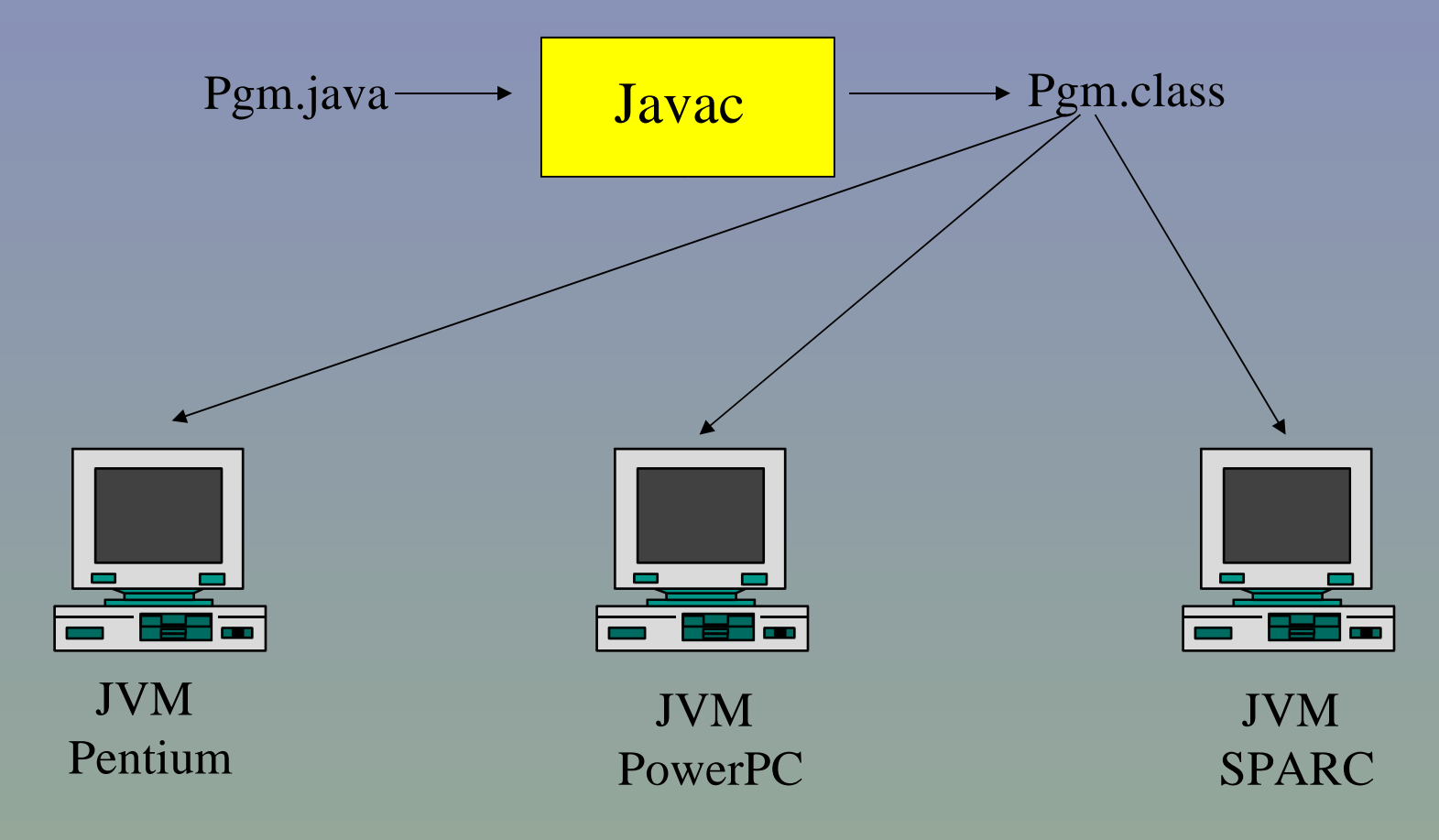

• A linguagem implementa desalocação automática de memória ("coleta de lixo"), e não permite a desalocação manual.

- Produtividade do programador T
- Testes – Bugs – Qualidade T

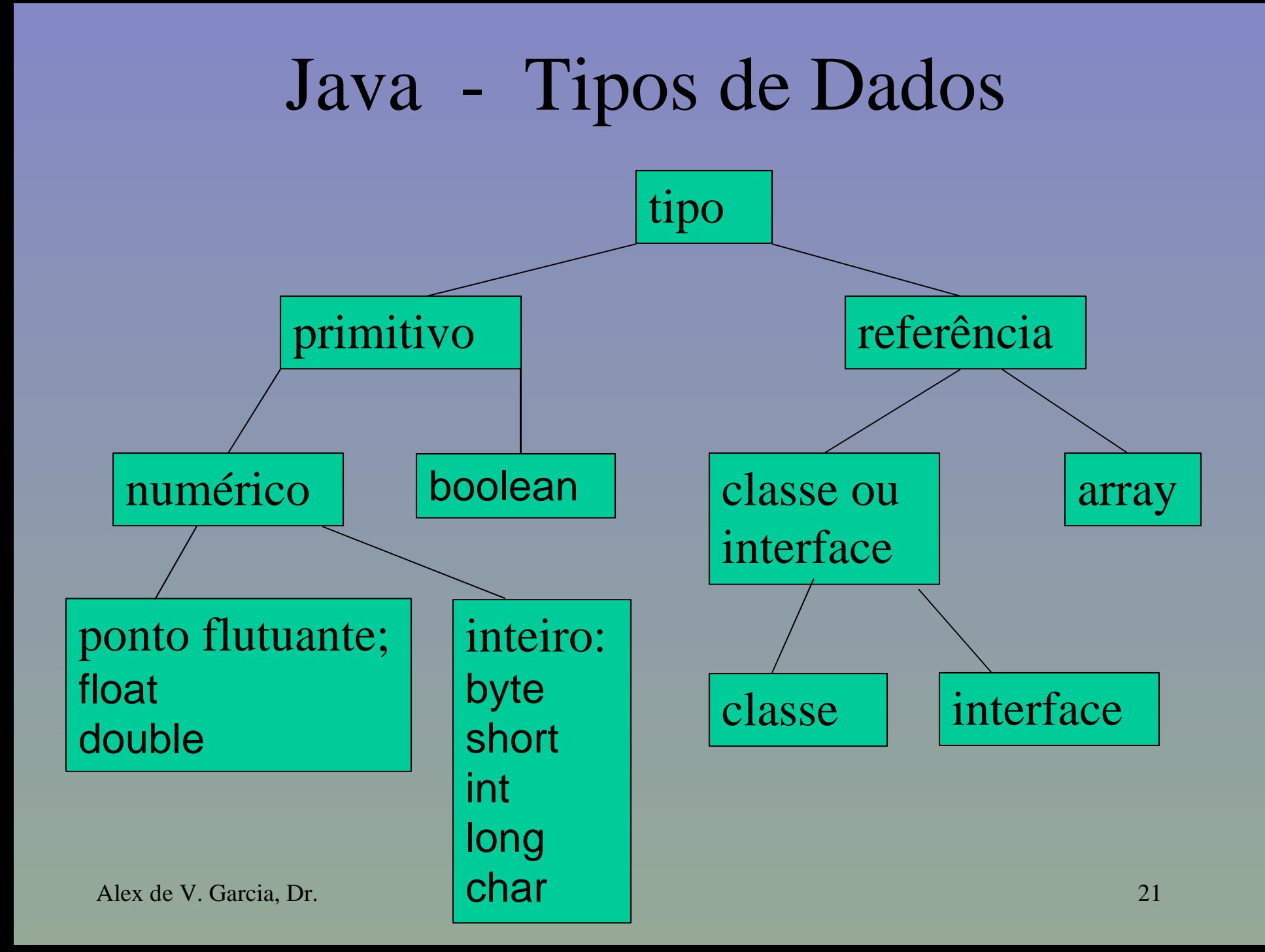

## Exemplo de Programa

public class AloMundo2 { public static void main(String args[]) { // args é um array de Strings String  $s = "Alô, "$  $s = s + \arg s[0] +$ "!"; System.out.println(s); }

}

### • Conclusão:

- Java é uma das linguagens mais bem projetadas desde Ada.
- Java não apresenta performance comparável a Fortran ou C.
- As decisões de projeto da linguagem são ótimas para rodar em um servidor Web.
	- Portabilidade entre diferentes sistemas operacionais.
	- Facilidades de *multithreading* incluídas na linguagem.
	- Baixo custo de desenvolvimento (alta produtividade).

## Sumário

- Plataforma J2EE
- Servidores de Aplicação
- Java
- Arquitetura J2EE
- Performance
- Comparação com .NET
- Novas características

## Aplicações Web

• São aplicações cliente-servidor

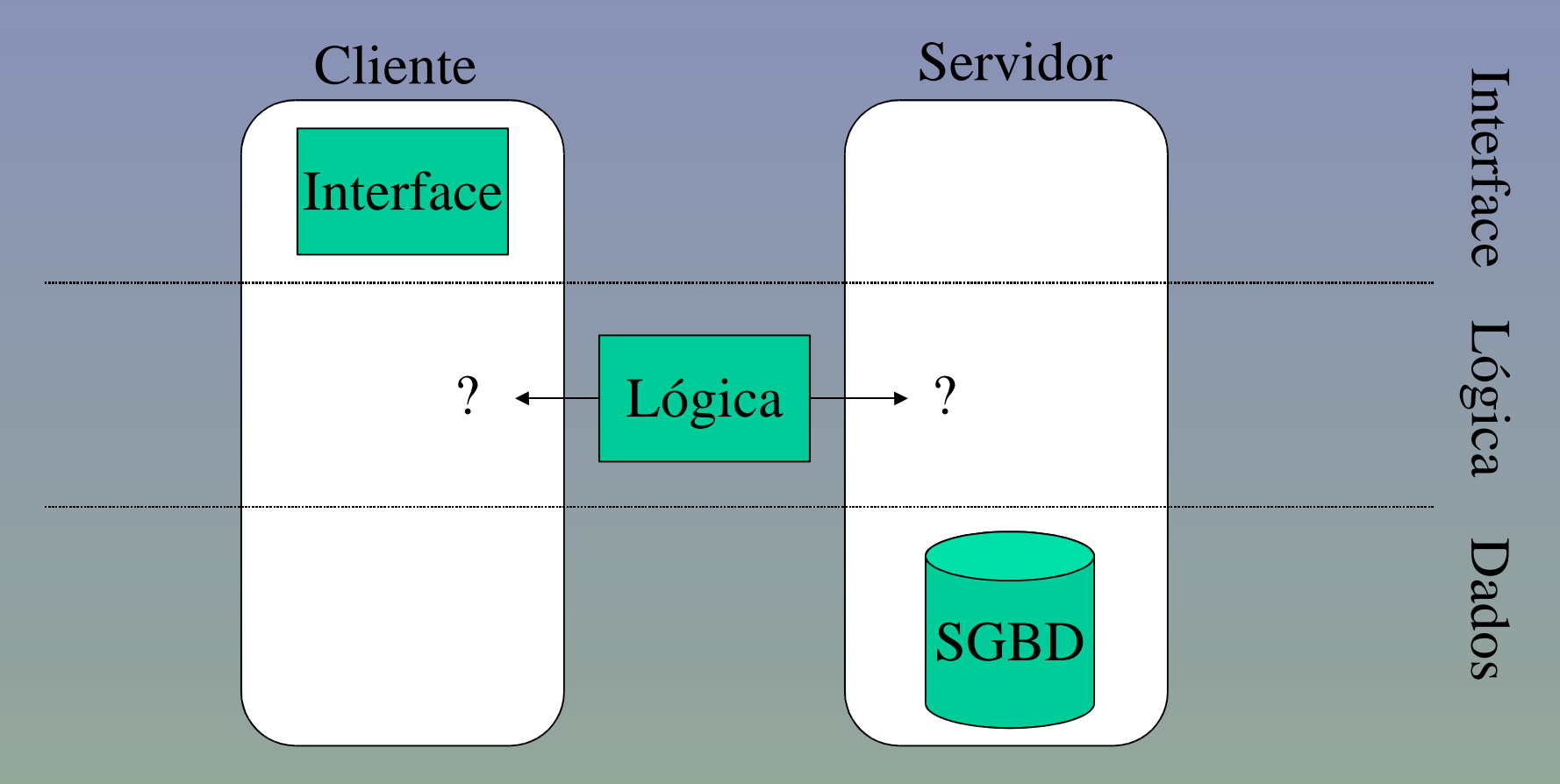

Aplicações Web

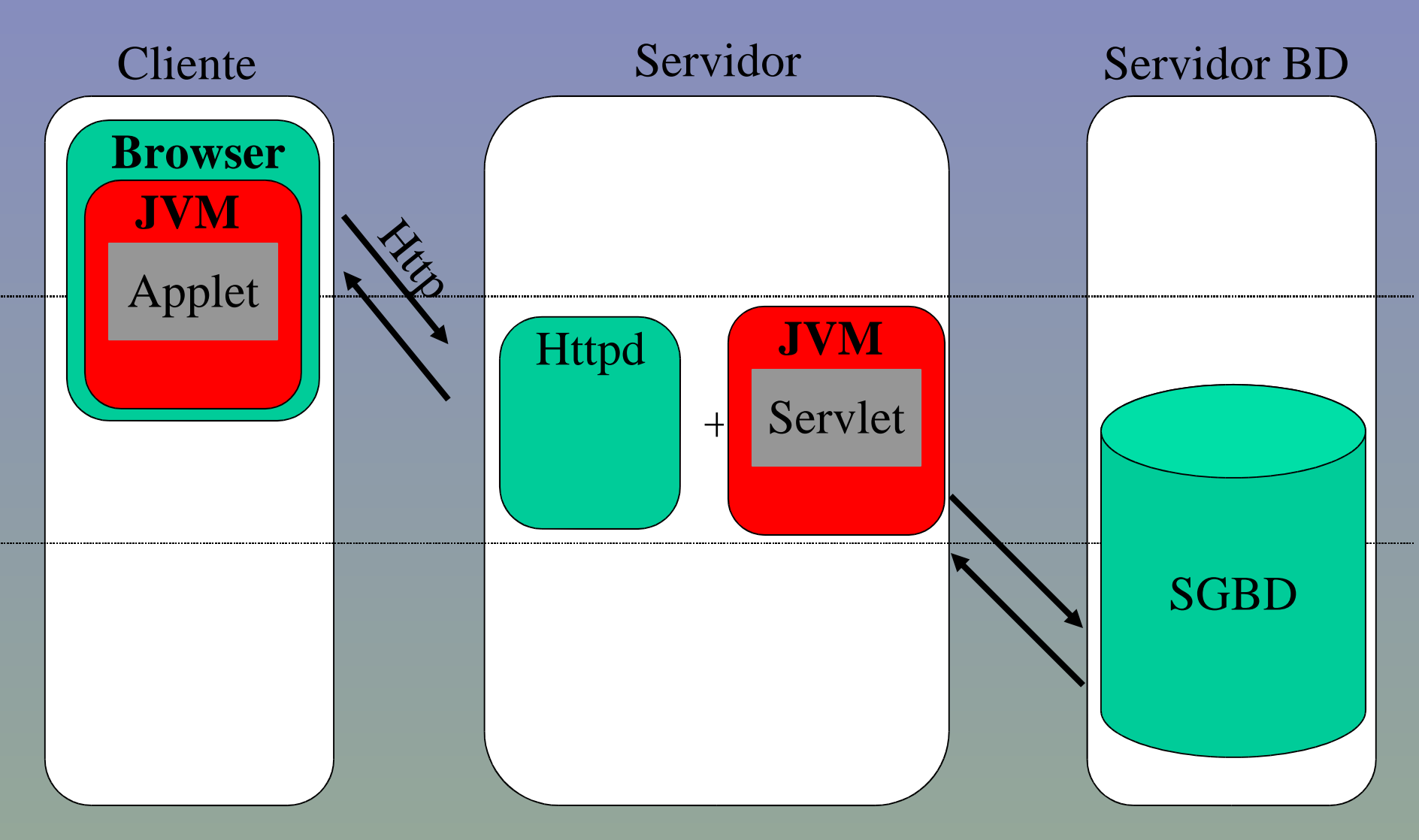

Alex de V. Garcia, Dr. 26

## Java no Cliente

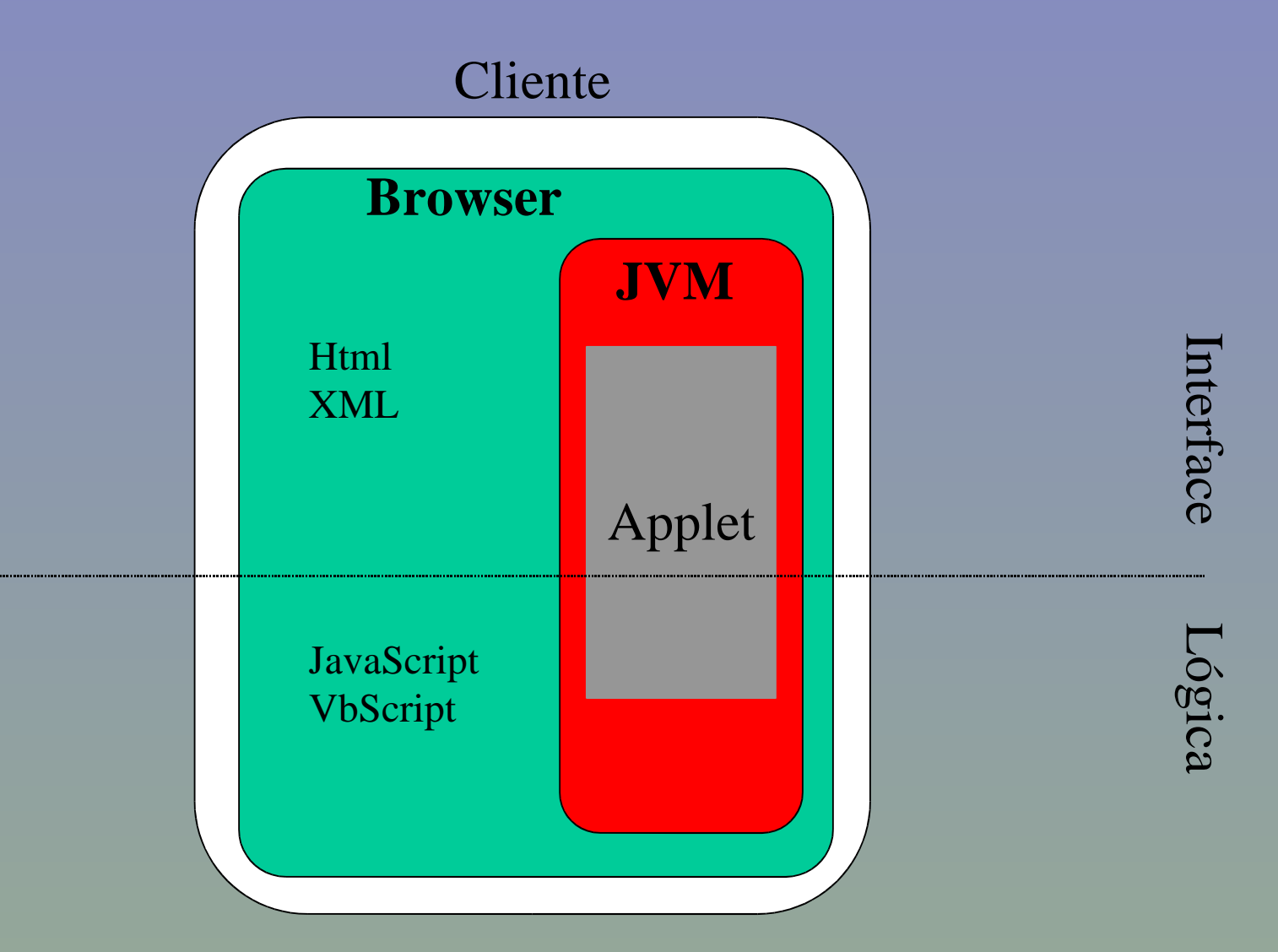

## Java no Servidor

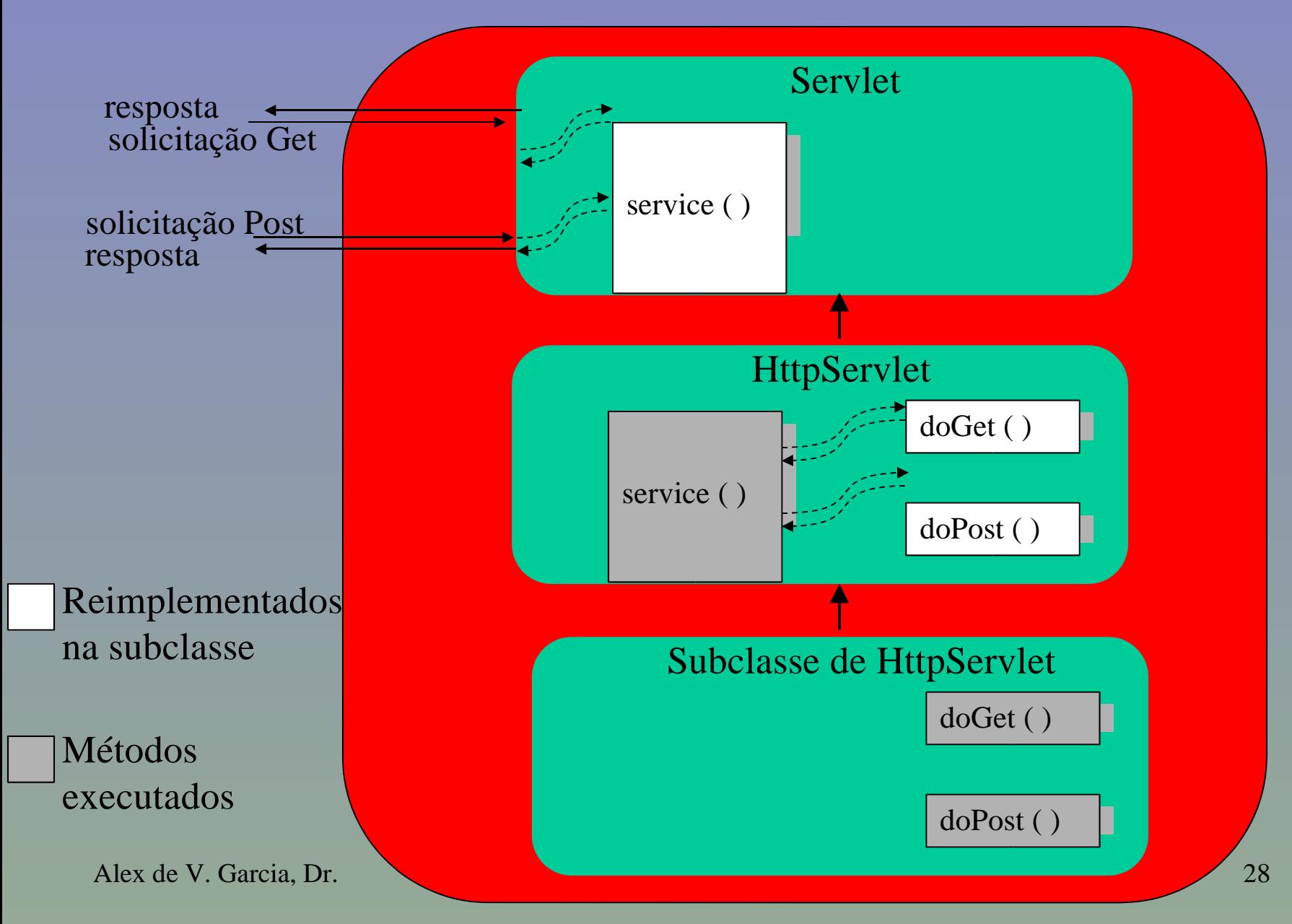

## Exemplo de Servlet

```
import java.io.*;
import javax.servlet.*;
import javax.servlet.http.*;
```

```
public class AloMundo extends HttpServlet {
```

```
public void doGet(HttpServletRequest req, HttpServletResponse res)
                throws ServletException, IOException {
```

```
res.setContentType("text/html");
PrintWriter out = res.getWriter();
```

```
out.println("<HTML><BODY>");
out.println("<BIG> Alô Mundo </BIG>");
out.println("</BODY></HTML>");
```
}

}

## Tratando o Request

 $\leq$ HTML $>$  $\langle BODY \rangle$ <FORM METHOD=GET ACTION= "/Olah"> Qual é o seu nome?  $\langle$  <INPUT TYPE = TEXT NAME="nome"> $\langle$ P>  $\leq$ INPUT TYPE = SUBMIT $>$  $\langle$ FORM $>$  $<$ /BODY> </HTML>

•Cada campo em um formulário HTML representa um parâmetro para um request do tipo Get ou Post, de acordo com o especificado no atributo "METHOD".

## Tratando o Request

```
public class Olah extends HttpServlet {
```

```
public void doGet(HttpServletRequest req, HttpServletResponse res)
                 throws ServletException, IOException {
  res.setContentType("text/html");
  PrintWriter out = res.getWriter();
  String nome = req.getParameter("nome");
  out.println("<HTML>");
  out.println("<BODY>");
  out.println("Olá,
" + nome);
  out.println("</BODY></HTML>");
}
```
}

## Java no Servidor

• Da mesma forma que existe lógica no cliente, existe apresentação no servidor.

- Como separar a apresentação da lógica?
	- Facilitar edição para mudança de layout
	- Facilitar mudança de padrão de saída (ex: de HTML para WML)
	- Facilitar manutenção da interface

## JSP

---- texto html ---- ---- texto html ---- ---- texto html ---- <% código java %> ---- texto html ---- <% código java %> ---- texto html ---- ---- texto html ----

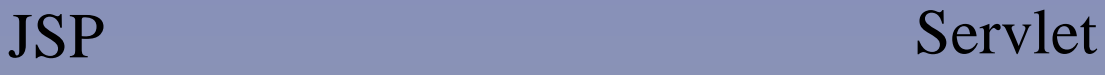

out.print(texto html) out.print(texto html) out.print(texto html) -- código java - out.print(texto html) -- código java - out.print(texto html) out.print(texto html)

## Exemplo de JSP

 $<$ HTML $>$ 

<HEAD>

<TITLE>Olá</TITLE> <BODY>

Olá, <%= request.getParameter(" nome ") %>, a hora é <%= new java.util.Date() %>  $<$ BR $>$ 

</BODY>

 $<$ / $HTML$ >

## Java no Servidor

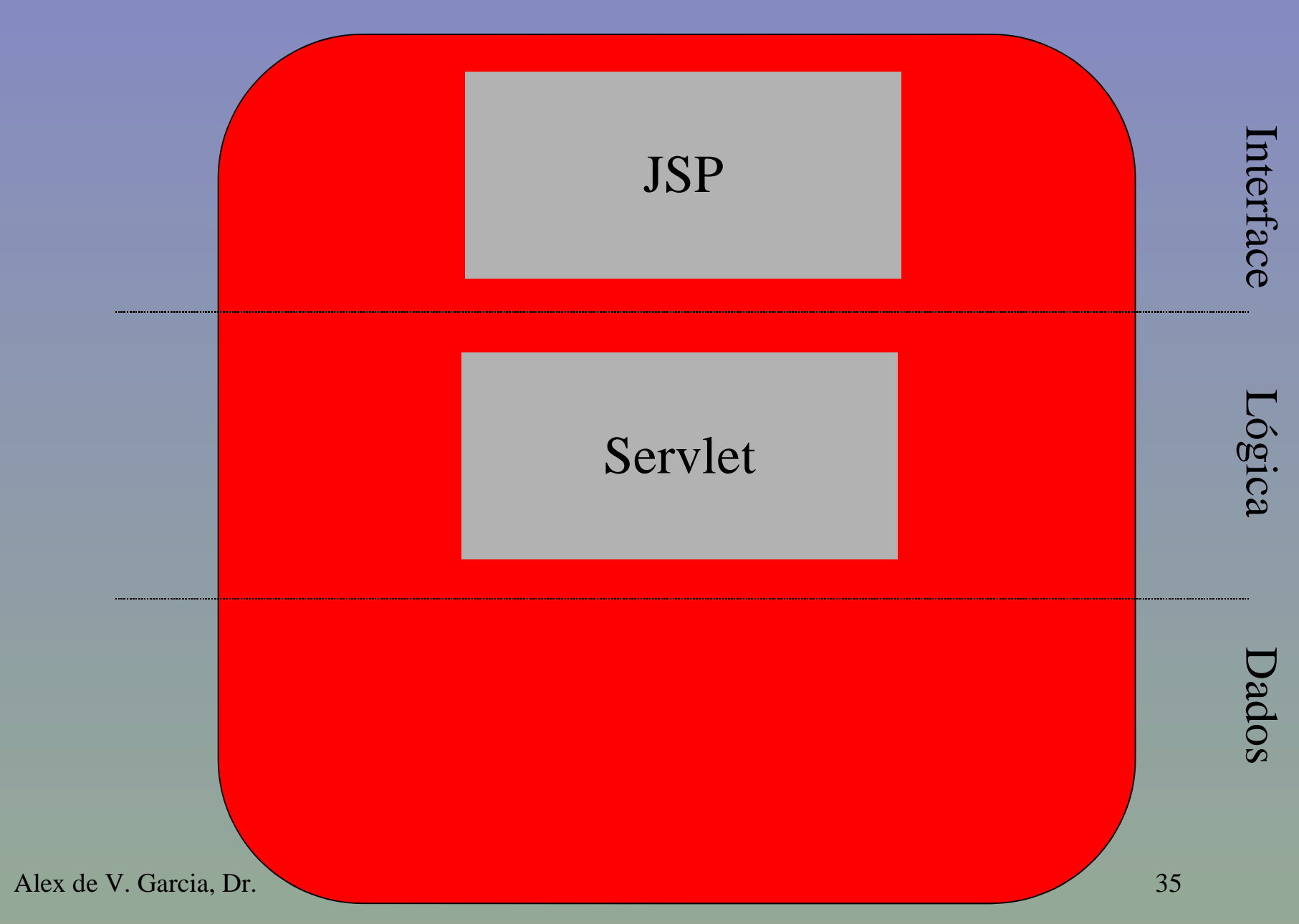

## Exemplo de Java Bean

package br.xpto;

public class UsuarioLogado {

**private** String **id**; **private** int **nivelAcesso**;

```
public String getId() {
      return id;
public void setId(String id) {
      this.id = id;
}
public int getNivelAcesso() {
      return nivelAcesso;
}
public void setNivelAcesso(int nivelAcesso) {
      this.nivelAcesso = nivelAcesso;
}
```
}

## Java no Servidor

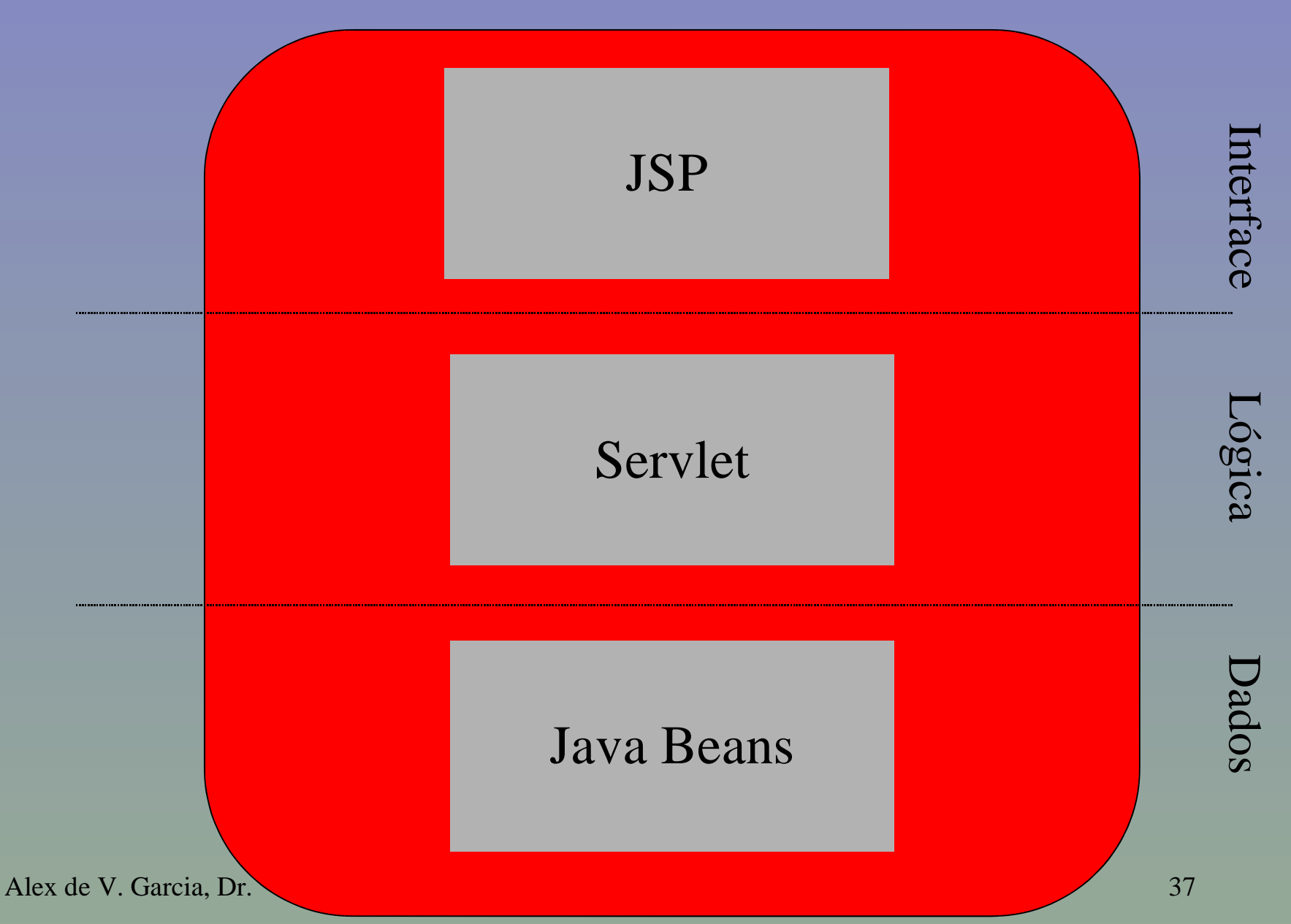

## Arquitetura MVC

- Padrão Arquitetural da plataforma J2EE
- Model
	- Dados de negócio
- View
	- Apresentação para o cliente
- Controller
	- Lógica de controle
- Onde entra a lógica da aplicação?

## EJBs

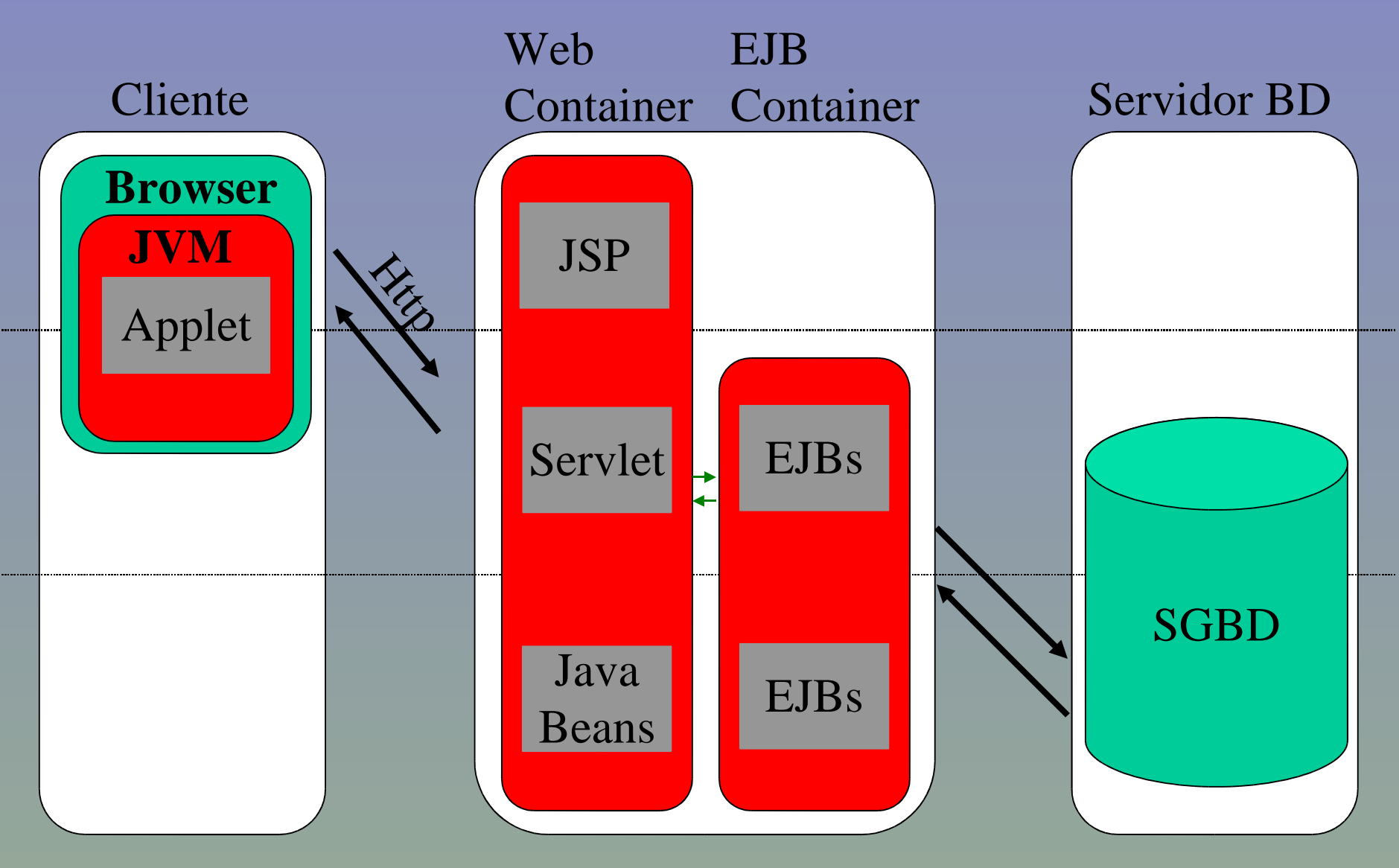

Alex de V. Garcia, Dr. 39

## JDBC

- API padrão para acesso a base de dados heterogêneas.
- JDBC 2.0: Tipos de dados SQL 3, DataSource

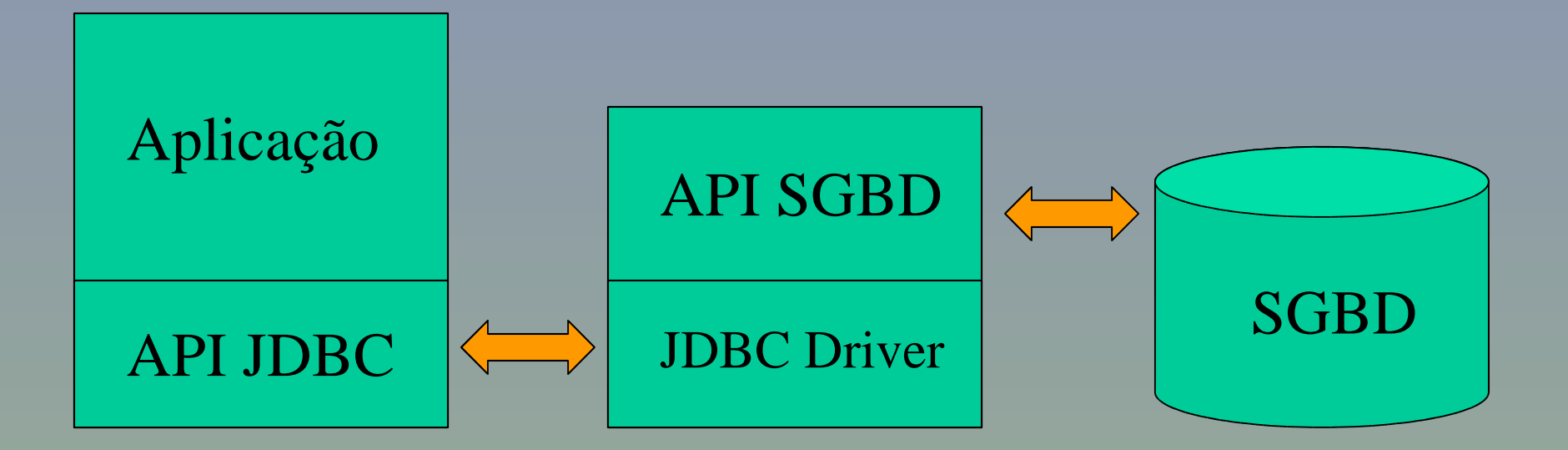

## RMI - IIOP

• Protocolo que permite invocar métodos remotos de objetos escritos em Java.

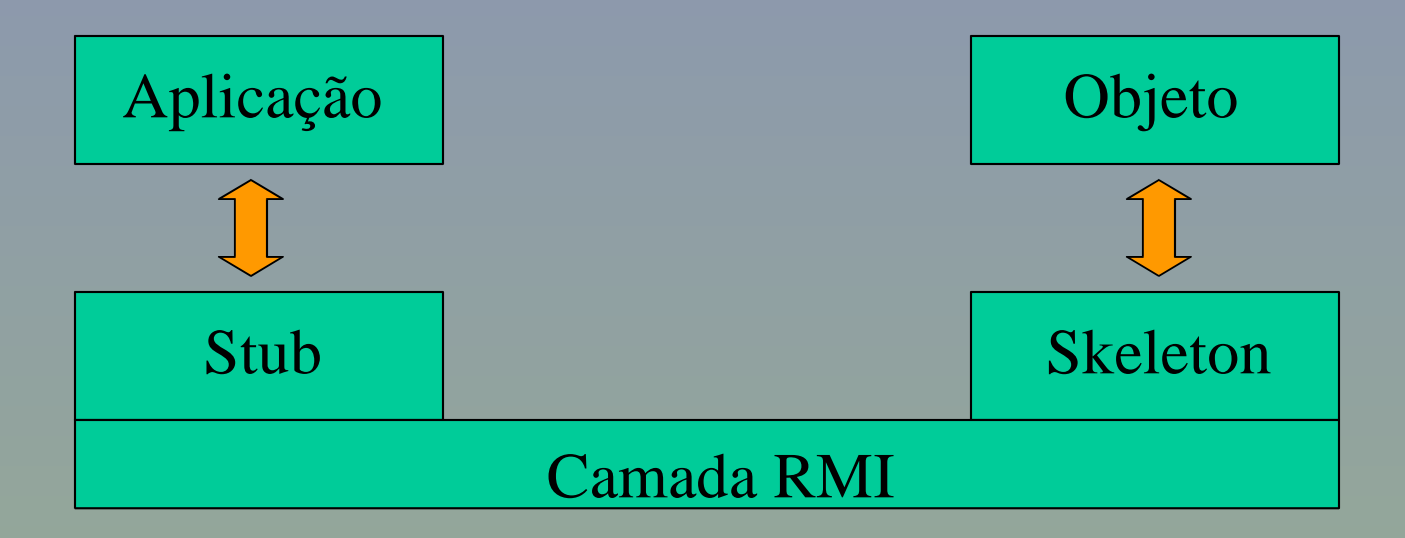

## Exemplo RMI

import java.rmi.\*;

interface HoraI extends Remote { long getHoraCerta() throws RemoteException; }

## Exemplo RMI

public class Hora extends UnicastRemoteObject implements HoraI {

```
public long getHoraCerta() throws RemoteException {
  return System.currentTimeMillis();
}
```
public Hora() throws RemoteException { }

```
public static void main(String[] args) throws Exception {
   LocateRegistry.createRegistry(2005);
   Hora h = new Hora();
   Naming.bind("//200.20.120.166:2005/hora"
, h);
}
```
}

## Exemplo RMI

```
public class ClienteHoraCerta {
  public static void main(String[] args) throws Exception {
     HoraI t = (HoraI)Naming.lookup(
          "//200.20.120.166:2005/hora");
     for(int i = 0; i < 10; i+1)
        System.out.println("Hora Certa =
" + t.getHoraCerta());
 }
```
}

## Deployment

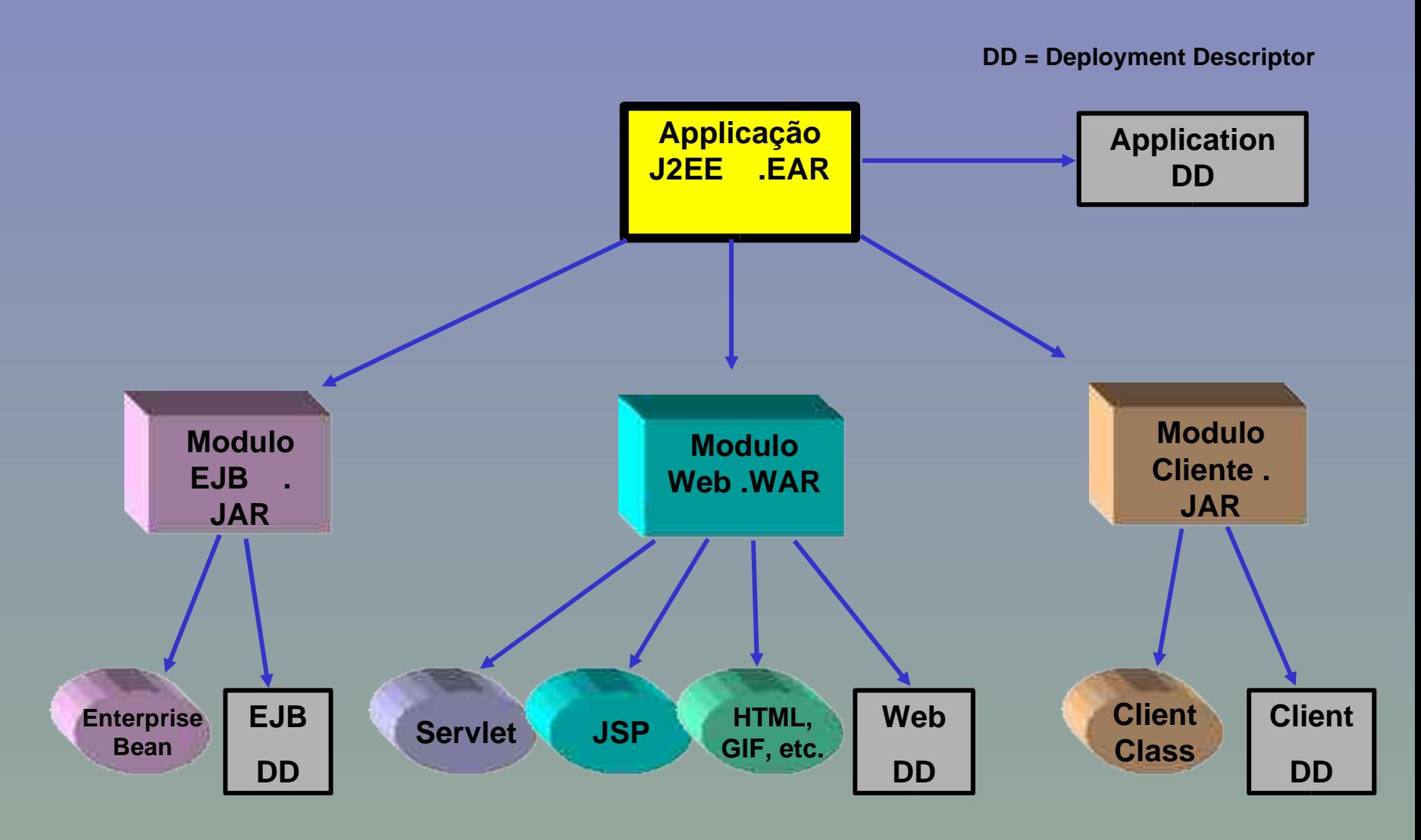

Alex de V. Garcia, Dr. 45

## Sumário

- Plataforma J2EE
- Servidores de Aplicação
- Java
- Arquitetura J2EE
- Performance
- Comparação com .NET
- Novas características

• A linguagem Java é Orientada a Objetos

• A linguagem é totalmente portável

• A linguagem implementa desalocação automática de memória

• A linguagem Java é Orientada a Objetos

- Custo de ligação dinâmica para implementar o polimorfismo.
- Custo de indireção para a semântica por referência.
- Alto custo do mecanismo de tratamento de exceções.

• A linguagem é totalmente portável

– Custo de interpretação dos bytecodes.

– Custo de interpretação dos tipos primitivos.

• A linguagem implementa desalocação automática de memória.

– Performance.

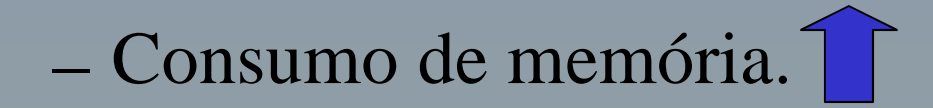

## Performance

• Apesar dos custos de abstração da linguagem Java. A performance de servlets é equivalente a de CGI C++.

• Os principais servidores de aplicação utilizam compiladores *just in time* - JIT.

• e-bay: 320M page views/dia. 2100 transações/segundo.

## Sumário

- Plataforma J2EE
- Servidores de Aplicação
- Arquitetura J2EE
- Performance
- Comparação com .NET
- Novas características

## $J2EE \times .NET$

### **J2EE .NET**

- Padrão Aberto
- Multiplataformas
- Treino Difícil
- Diversos IDEs
- Middleware Aberto
- Java, (Groovy)
- bytecode
- Suporta Web Services

- Proprietário
- Windows
- Treino Difícil
- IDE Microsoft
- Middleware Proprietário
- $\Box$  C#, VB, C++, outras
- IL  $\mathbf{1}$
- Suporta Web Services

## Sumário

- Plataforma J2EE
- Servidores de Aplicação
- Arquitetura J2EE
- Performance
- Comparação com .NET
- Novas características

- Autoboxing
- Comando for
- Classes Genéricas

## Antes

```
public class Freq {
  private static final Integer ONE = new Integer(1);
```

```
public static void main(String[] args) {
  // Map: String -> Integer
  Map m = new TreeMap();
```

```
for (int i=0; i<args.length; i++) {
  Integer freq = (Integer) m.get(args[i]);
  m.put(args[i], freq==null ?
        ONE : new Integer(freq. intValue()+1));
}
System.out.println(m);
```
}

}

## Depois

```
public class Freq {
  public static void main(String[] args) {
     Map<String, Integer> m =
                  new TreeMap<String, Integer>();
     for (String word : args) {
       Integer freq = m.get(word);
       m.put(word, freq == null ? 1 : freq + 1);
     }
     System.out.println(m);
  }
}
```
## Problemas

- **Performance**
- **Memória**

....

• **Semântica dos programas**: int n;

```
Map m = new TreeMap <Integer, String>;
m.put(n,
"alo");
String s = m.get(n);
```
#### • **Pergunta: "alo".equals(s) ?**

- (a) Sim
- (b) Não
- (c) Depende

• StringBuilder

Qual é o código gerado pelo comando abaixo? String  $s = "a" + "b";$ 

(a)  $s = "a".concat("b");$ 

(b)  $s =$  (new StringBuffer()).append("a").append("b").toString();

(c)  $s =$  (new StringBuilder()).append("a").append("b").toString();

• Enum

```
public class C1 {
  public enum Dias{ SEGUNDA, TERCA, QUARTA, QUINTA,
  SEXTA, SABADO, DOMINGO }
```

```
public static void main(String[ ] args) {
System.out.print("Dias Uteis: ");
for (Dias d:EnumSet.range(Dias.SEGUNDA, Dias.SEXTA})
  System.out.print(d + " \n\rightharpoonup \n");
}
```
}

• Static imports

import static NomeDaClasse.Identificador;

import static NomeDaClasse.\*;

• Métodos de Aridade Variável

```
public static String format(String pattern, Object... nomes) {
   ...
}
   ....
format("Nomes são {0} {1} {2}", args));
   ....
format("Nomes são {0} {1} {2}", "João", "José", "Marcos"));
```
• Overloading?

- **Maiores novidades estão no suporte de runtime**
- **UML/EJB Mapping Specification**
- **Concorrência**
- **Portlet Specification**
- **Java Servlet and JSP Performance Benchmark**
- **Distributed Real-Time Specification**
- **Java OLAP Interface (JOLAP)**
- **Data Mining API**
- **Multiarray package**
- **JDOM 1.0**
- **J2EE API for Continuous Availability**
- **Timer for Application Servers**

# •Perguntas? •Novas Palestras?

# garcia@de9.ime.eb.br

Alex de V. Garcia, Dr. 64